# **O'ZBEKISTON RESPUBLIKASI MAKTABGACHA VA MAKTAB TA'LIMI VAZIRLIGI**

# **SAMARQAND VILOYATI PEDAGOGLARNI YANGI METODIKALARGA O'RGATISH MILLIY MARKAZI**

### **Algoritmlash va dasturlash, python dasturlash tili**

*(umumiy o'rta ta'lim maktabi informatika fani o'qituvchilari uchun uslubiy ko'rsatma)*

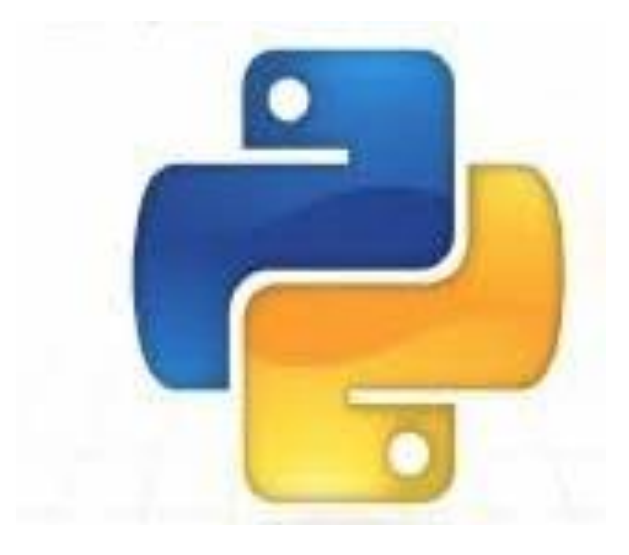

Samarqand  $-2023$ 

### **O'ZBEKISTON RESPUBLIKASI MAKTABGACHA VA MAKTAB TA'LIMI VAZIRLIGI**

### **SAMARQAND VILOYATI PEDAGOGLARNI YANGI METODIKALARGA O'RGATISH MILLIY MARKAZI**

**Algoritmlash va dasturlash, python dasturlash tili**

*(umumiy o'rta ta'lim maktabi informatika fani o'qituvchilari uchun uslubiy ko'rsatma)*

**Samarqand – 2023**

**Sh. Abduyev. Algoritmlash va dasturlash, python dasturlash tili** *(umumiy o'rta ta'lim maktabi informatika fani o'qituvchilari uchun uslubiy ko'rsatma)*. - Samarqand, 2023. 24 bet.

Mas'ul muharrir: **M.Fayziyeva** - ITXHIAT bo'limi boshlig'i Taqrizchilar: **I.Aminov -** SamDU Axborotlastirish texnologiyalari kafedrasi dotsenti **D.Qarshiyeva-** SamVPYMO'MM Aniq va tabiiy fanlarni o'qitish metodikasi kafedrasi katta o'qituvchisi

#### **Kirish**

Mamlakatimizda mustaqillik yillarida amalga oshirilgan keng ko'lamli islohotlar milliy davlatchilik va suverenitetni mustahkamlash, xavfsizlik va huquq-tartibotni, jamiyatda qonun ustuvorligini, inson huquq va erkinliklarini, millatlararo totuvlik va diniy bag'rikenglik muhitini ta'minlash uchun muhim poydevor bo'ldi, xalqimizning munosib hayot kechirishi, jahon talablari darajasida ta'lim olishi va kasb egallashi, fuqarolarimizning bunyodkorlik salohiyatini ro'yobga chiqarish uchun zarur shart-sharoitlar yaratdi. Yangi sharoitlardan kelib chiqib, «Ta'lim to'g'risida»gi va «Kadrlar tayyorlash milliy dasturi to'g'risida»gi O'zbekiston Respublikasi qonunlariga, 2017-2021 yillarga mo'ljallangan "O'zbekiston Respublikasini yanada rivojlantirish bo'yicha Harakatlar strategiyasi", O'zbekiston Respublikasi Prezidentining 2018 yil 5 sentyabrdagi "Xalq ta'limi tizimiga boshqaruvning yangi tamoyillarini joriy etish chora-tadbirlari to'g'risida" PQ-3931, shuningdek Qaroriga muvofiq, ta'lim bosqichlarining uzluksizligi va izchilligini ta'minlash, ta'limning zamonaviy metodologiyasini yaratish, davlat ta'lim standartlarini kompetensiyaviy yondashuv asosida takomillashtirish, o'quv-metodik majmualarning yangi avlodini ishlab chiqish va amaliyotga joriy etish hamda pedagog xodimlarini qayta tayyorlash va ularning malakasini oshirish tizimini yanada takomillashtirish taqozo etadi. " Dasturlash asoslari. Vizualizatsiya va Python dasturlash tillarini o'rganish usullari" modulining ishchi o'quv dasturi Informatika fani o'qituvchilari malakasini oshirish kursining o'quv dasturi asosida tuzilgan bo'lib, ush bu ko'rsatmada informatika fani o'qituvchilari Python dasturlash tili tarixi dasturni o'rnatish va operatorlari bilan ishlash ko'nikma va malakalarini ega bo'lishi mumkin.

#### Algoritmlar.

Qo'yilgan masalani u yoki bu turini yechishning algoritmlarini shakllantirish va ishlab chiqish eng ma'suliyatli hamda muhim bosqichlardan hisoblanadi, chunki bu bosqichda keyinchalik shaxsiy kompyuterda bajarilishi kerak bo'lgan amallarning ketma-ketligi oldindan belgilab olinadi. Algoritmda yo'lga qo'yilgan xatoliklar hisoblash jarayonini noto'g'ri bajarilishiga olib keladi, ya'ni noto'g'ri natijalarni beradi.

**Algoritm tushunchasi**. A l g o r i t m – bu masalani yechish usullarini izohlashdir, yoki boshqacha qilib aytganda, kutilayotgan natijalarni shaxsiy kompyuter tomonidan olish uchun bajarilayotgan hisoblash jarayolarining ketmaketliklaridir. Algoritm - bu biror masalani yechish uchun bajarilishi zarur bo'lgan buyruqlarning tartiblargan ketma-ketligidir. Har bir algoritm aniq va tugallangan qadamlarga bo'lingan bo'lishi kerak. «Axborot-kommunikasiya texnologiyalari» izohli lo'g'atida quyidagi ta'riflar keltirilgan:

1. Vazifani bajarishga qaratilgan aniq belgilangan qoidalarning tartiblangan chekli to'plami.

2. Dastlabki ma'lumotlarni oxirgi natijaga o'tkazuvchi xisoblash jarayoni orqali masala yechimini aniq ko'rsatuvchi amallar mazmuni va ketma-ketligi. Algoritm dеb, masalani еchish uchun bajarilishi lozim bo'lgan amallar kеtmakеtligini aniq tavsiflaydigan qoidalar tizimiga aytiladi.

Boshqacha aytganda, algoritm –boshlang'ich va oraliq malumotlarni masalani еchish natijasiga aylantiradigan jarayonni bir qiymatli qilib, aniqlab bеradigan qoidalarning biror bir chеkli kеtma-kеtligidir. Buning mohiyati shundan iboratki, agar algoritm ishlab chiqilgan bo'lsa, uni еchilayotgan masala bilan tanish bo'lmagan biron bir ijrochiga, shu jumladan kompyutеrga xam bajarish uchun topshirsa bo'ladi va u algoritmning qoidalariga aniq rioya qilib masalani еchadi. Algoritm atamasi o'rta asrlarda yashab ijod etgan buyuk o'zbek matematigi Al-Xorazmiy nomidan kelib chiqqan. Algoritm so'zi al-Xorazmiyning arifmetikaga bag'ishlangan asarining dastlabki betidagi "Dixit Algoritmi" ("dediki al-

Xorazmiy" ning lotincha ifodasi) degan jumlalardan kelib chiqqan. U o'zi kashf etgan o'nli sanoq tizimida IX asrning 825 yilidayoq to'rt arifmetika amallarini bajarish qoidalarini bergan. Arifmetika amallarini bajarish jarayoni esa alxorazm deb atalgan. Bu atama 1747 yildan boshlab algorismus, 1950 yilga kelib algoritm deb ham ataldi. Bu yerda al-Xorazmiyning sanoq sistemasini takomillashtirishga qo'shgan hissasi, uning asarlari algoritm tushunchasining kiritilishiga sabab bo'lganligi o'quvchilarga ta'kidlab o'tiladi. Kompyuterlar paydo bo'lishi bilan algoritm atamasining hozirgi ma'nosi bilan axborot-kommunikasiyalar texnologiyalari sohasida eng asosiy atamalardan biri bo'lib qoldi. Dars jarayonida o'quvchilarga algoritm nima degan savolga, u asosiy tushuncha sifatida qabul qilinganligidan, uning faqat tavsifi beriladi, ya'ni biror maqsadga erishishga yoki qandaydir masalani yechishga qaratilgan ko'rsatmalarning (buyruqlarning) aniq, tushunarli, chekli hamda to'liq tizimi ekanligi tushuntiriladi. Hisоblаsh mаshinаsining ishi аlgоritmlаrni bаjаrishdаn ibоrаt bo'lаdi. SHuning uchun hisoblash mashinalarining umumiy imkoniyatlari kaysi muammomasalalarni аlgоritm sifаtidа tаsvirlаsh mumkinu, qаysilаrini mumkin emаsligigа bоg'lik bo'lаdi.Mаtеmаtikаning eng аsоsiy tushunchаlаrnidаn biri bo'lgаn аlgоritm tushunchаsi hisоblаsh mаsаlаlаri pаydо bo'lgаnidаn аnchа оldin vujudgа kеlа bоshlаgаn edi. Аsrlаr dаvоmidа kishilаr аlgоritm tushunchаlаridаn fоydаlаnib kеlgаndlаr. Bu tushunchаni shundаy tа'riflаsh mumkin: Аlgоritm – bu qoidalаrning qаt'iy vа chеkli sistеmаsi bo'lib, bа'zi оb'еktlаr ustidа bаjаrilаdigаn аmаllаrni aniqlаydi vа chеkli kаdаmdаn kеyin kuyilgаn mаksаdgа оlib kеlishni tа'minlаydi. Хususiy hоldа bundаy qoidalаr sistеmаsi аlgоritm hisоblаnаdi, qаchоnki, ishning mаzmuni bilаn tаnish bo'lmаgаn kishilаrgа uni ko'rsаtmа sifаtidа bеrilgаndа , ulаrning bаrchаsi bir хil hаrаkаt qilsа. Qаdimgi Grеsiyalik mаtеmаtik Еvklid 2 tа nаturаl А vа B sоnlаrning eng kаttа umumiy bo'luvchisini tоpish аlgоritmini tаklif etdi. Uning mа'nоsi quyidаgichа: Kаttа sоndаn kichigini аyirish, nаtijаni kаttа sоn o'rnigа qo'yish vа ikkаlа sоn tеnglаshgunchа bu аmаlni tаkrоrlаsh. Ushbu tеng sоnlаr izlаngаn nаtijаdir. Еvklid аlgоritmidа А vа B sоnlаrning eng kаttа umumiy bo'luvchisi ushbu sоnlаr аyirmаsining eng kаttа bo'luvchisi hаmdа ikkаlа А,B sоnlаrning hаm umumiy eng kаttа bo'luvchisi bo'lishligidan fоydаlаnilgаn. Еvklid аlgоritmining bu ifоdаsigа aniqlik еtishmаydi, shuning uchun uning kоnkrеtlаshtirish zаrur bo'lаdi.

Haqiqiy Еvklid аlgоritmi quyidаgichа:

1. А sоnni birinchi sоn dеb, B sоnni ikkinchi sоn dеb qаrаlsin. 2-qadamgа o'tilsin.

2. Birinchi vа ikkinchi sоnlаrni tаqqоslаng. Аgаr ulаr tеng bo'lsа, 5 qadamga o'tilsin, аks hоldа 3-qadamga o'tilsin.

3. Аgаr birinchi sоn ikkinchi sоndаn kichik bo'lsа, ulаrning o'rni аlmаshtirilsin. 4-qadamga o'tilsin.

4. Birinchi sоndаn ikkinchi sоn аyirilsin vа аyirmа birinchi sоn dеb hisоblаnsin. 2-qadamga o'tilsin.

5. Birinchi sоnni nаtijа sifаtidа qabul qilinsin.

Tаmоm. Bu qoidalаr kеtmа-kеtligi аlgоritmning tаshkil etаdi, chunki ulаrni bаjаrgаn iхtiyoriy аyirishni bilаdigаn kishi iхtiyoriy sоnlаr jufti uchun eng kаttа umumiy bo'luvchini tоpа оlаdi. Mаtеmаtiklаr uzоq vаqtlаr dаvоmidа аlgоritmlаrning bundаy ifоdаlаridаn kеng fоydаlаnib turli hisoblаsh аlgоritmlаrini ishlаb chiqdilаr. Mаsаlаn, kvаdrаt vа kubik tеnglаmаlаr ildizlаrini topish аlgоritmlаri tоpildi. Аstа-sеkin оlimlаr qiyinrоq mаsаlаlаr ustidа bоsh qоtirib, mаsаlаn, iхtiyoriy dаrаjаli аlgеbrаik tеnglаmаlаr ildizlаrini tоpish аlgоritmlаrini qidirаdilаr. Hаttо, XVII –аsrdа Lеybnis iхtiyoriy mаtеmаtik mаsаlаni еchishning umumiy аlgоritmini topishga urinib ko'rgаn. Аmmо bungа o'хshаsh аlgоritmlаrni kuo'rishning ilоji bo'lmаgаn vа аstа-sеkin buning butunlаy imkоni yo'q dеgаn хulоsаgа kеlingаn. Shundаy bo'lishigа qаrаmаy, аlgоritm tushunchаsining aniq tаvsifi bеrilmаgungа qаdаr, mаsаlаning аlgоritmik еchimsizligini isbоtlаsh mumkin emаs edi. Аlgоritm tushunchаsi judа qаdim zаmоnlаrdаn shаkllаnib kеlgаn. Shungа qаrаmаy, аsrimizning yarmigа qadаr mаtеmаtiklаr bu оb'еkt hаkidа ma'lum bir qаrаshlаrgа qаnоаtlаnib kеlgаnlаr. Аlgоritm atamasi mаtеmаtiklаr tоmоnidаn fаqаt kоnkrеt mаsаlаlаrni еchish bilаn bоglik хоldа оlinаr edi. XX аsr bоshidа mаtеmаtikа аsоslаridа vujudgа kеlgаn qаrаmа-qаrshiliklаr vа

muаmmоlаr ulаrni hаl etishgа qаrаtilgаn turli kоnsеpsiyalаr vа оqimlаrning vujudgа kеlishigа оlib kеldi. 20- yillаrgа kеlib, effеktiv hisоblаsh mаsаlаlаri ko'ndаlаng bo'ldi. Аlgоritm tushunchаsining o'zi mаtеmаtik tаdqiqоtlаr оb'еkti bo'lib qоlgаnligi uchun aniq vа qаt'iy tа'rifgа muhtoj edi. Bundаn tаshqаri komputer аsrini yaqinlаshtiruvchi fizikа vа tехnikаning rivоjlаnishi hаm shuni tаqоzо etаr edi. ХХ аsr bоshlаridа mаtеmаtiklаr bа'zi оmmаviy mаsаlаlаr аlgоritmik еchimgа egа emаs dеgаn хulоsаgа kеlа bоshlаdilаr. Birоr bir оb'еktning mаvjud emаsligi ni qаt'iy isbоtlаsh uchun esа, ushbu оb'еktning aniq tа'rifigа egа bo'lish kеrаk edi. Uzluksizlik, egri chiziq, sirt, uzunlik, yuzа, hаjm vа bоshqа shu kаbi tushunchаlаrni aniqlаshtirish zаrurаti tug'ilgаndа хuddi аnа shundаy hоlаt vujudgа kеlgаn edi. Аlgоritm tushunchаsini aniqlashtirish vа o'rgаnish, ya'ni аlgоritmlаr nаzаriyasi bo'yichа eng birinchi tаdqiqоtlаr 1936-37 yillаrdа А.Tyuring, E.Pоst, E.Erbrаn, K. Gеdеl, А.Mаrkоv, А.Chеrchlar tоmоnidаn bаjаrildi. Аlgоritm tushunchаsi bo'yichа bir qаnchа tа'riflаr ishlаb chiqildi. Аmmo kеyinchаlik ulаrning tеng kuchliligi aniqlаndi. Hayotimizda algoritmlarni turli sohalarda ba'zan bilgan holda ba'zan esa bilmagan holda ishlatamiz. Algoritmlar nafaqat matematik xarakterga ega bo'lmasdan ularni oddiy hayotiy turmushimizda ham ko'p qo'llaymiz. Masalan, ovqat tayyorlash, choy damlash, biror berilgan ishni bajarish va boshqa. Bu ishlarni bajarishda ma'lum bo'lgan aniq ko'rsatmalarni ketma ket bajaramiz. Agar bu ko'rsatmalar aniq bir ketma ketlik tartibida bajarilmasa kerakli natijani olaolmaymiz.. Algoritmni mukammalloq tushunib olish uchun o'quvchilarga turli hayotdan, fandan algoritmlarga misollar keltirish va bunga o'zlari tuzishga harakat qilishlarini taklif etish mumkin. Masalan, taom tayyorlash, turli qurilmalarni ishlatish, sport musobaqasi yoki yo'l harakati qoidalari algoritmlarini keltirish mumkin, yoki matematik formula bo'yicha qiymat hisoblash algoritmi yoki kompyuterni ishlatish bo'yicha algoritm kabi misollar keltirilishi mumkin

#### **Python dasturlash tili yaratilishi tarixi**

Python dasturlash tili 1980-yillar oxirida 1990-yillar boshlarida yaratilgangan bo'lib . Ushbu dasturlash tilini Gollandiyaning CWI instituti xodimi

Gvido van Rossum ABC tilini yaratilish loyihasida ishtirok etgan va ABC tili Basic dasturlash tili o'quvchilarga asosiy dasturlash konsepsiyalarini o'rgatish uchun mo'ljallangan til edi. Gvido bu ishlardan charchadi va 2 hafta ichida o'zining Macintoshida boshqa soddaroq tilning interpretatorini yaratdi, bunda u ABC tilining ba'zi g'oyalarini o'zlashtirdi. Shuningdek, Python 1980-1990 yillarda keng foydalanilgan Algol-68, C, C++, Modul3 ABC, SmallTalk tillarining ko'plab xususiyatlarini o'ziga olgandi. Gvido van Rossum bu tilni internet orqali tarqata boshladi. Bu paytda o'zining "Dasturlash tillarining qiyosiy taqrizi" veb sahifasi bilan internetda to 1996-yilgacha Stiv Mayevskiy ismli kishi taniqli edi. U ham Macintoshni yoqtirardi va bu narsa uni Gvido bilan yaqinlashtirdi. O'sha paytlarda Gvido BBC ning "Monti Paytonning havo sirki" komediyasining muxlisi edi va o'zi yaratgan tilni Monti Payton nomiga Python deb atadi (ilon nomiga emas). Til tezda ommalashdi. Ushbuu dasturlash tiliga qiziqqan va tushunadigan foydalanuvchilar soni ko'paydi. Bu juda sodda til edi. Shunchaki kichik interpretator bir nechta funksiyalarga ega edi. 1991-yil birinchi ob'yektga yo'naltirilgan dasturlash vositalari paydo bo'la boshladi. Bir qancha vaqt o'tmay Gvido Gollandiyadan Amerikaga ko'chib o'tdi. Uni CNRI korparatsiyasiga ishlashga taklif etishdi. U o'sha yerda tashkilotda shug'ullanayotgan loyihalarni Python tilida yozdi va bo'sh ish vaqtlarida tilni interpretatorini rivojlantirib bordi. Bu 1990-yil Python 1.5.2 versiyasi paydo bo'lguncha davom etdi. Gvidoning asosiy vaqti tashkilotning loyihalarini yaratishga ketardi bu esa unga yoqmasdi. Chunki uning Python dasturlash tilini rivojlantirishga vaqti qolmayotgandi. Shunda u o'ziga tilni rivojlantirishga imkoniyat yaratib bera oladigan homiy izladi va uni o'sha paytlarda endi tashkil etilgan BeOpen firmasi qo'llab quvvatladi. U CNRI dan ketdi, lekin shartnomaga binoan u Python 1.6 versiyasini chiqarib berishga majbur edi. BeOpen da esa u Python 2.0 versiyani chiqardi. 2.0 versiyasi bu oldinga qo'yilgan katta qadamlardan edi. Bu versiyada eng asosiysi til va interpretatorni rivojlanish jarayoni ochiq ravishda bo'ldi. Shunday qilib 1994yilda 1.0 versiyani, 2000-yil 2.0 versiyasini, 2008-yilda esa 3.0 versiyasini ishlab chiqarildi. Hozirgi vaqtda esa uchinchi versiyasi keng qo'llanilib kelmoqda.

### **Python dasturlash tili imkoniyatlari**

Python – ushbu dasturni o'rganish oson va shu bilan birga imkoniyatlari yuqori bo'lgan va zamonaviy dasturlash tillarida biri hisoblanadi Python yuqori darajadagi ma'lumotlar strukturasi va oddiy lekin samarador ob'yektga yo'naltirilgan dasturlash tili hisoblanadi.

### **Pythonning avzalliklari**

• O'rganish oson, sodda sintaksis, havaskor dasturchilar uchun dasturlashni boshlash uchun qulay, erkin va ochiq kodli dasturiy ta'minot.

• Dasturni yozish davomida quyi darajadagi detallarni, misol uchun xotirani boshqarishni hisobga olish shart emas.

- Ko'plab platformalarda hech qanday o'zgartirishlarsiz ishlay oladi.
- Interpretatsiya(Интерпретируемый) qilinadigan til.

• Kengayishga (Расширяемый) moyil til. Agar dasturni biror joyini tezroq ishlashini xoxlasak shu qismni C yoki C++ dasturlash tillarida yozib keyin shu qismni python kodi orqali ishga tushirsa(chaqirsa) bo'ladi.

- Juda ham ko'p xilma-xil kutubxonalarga ega.
- xml/html fayllar bilan ishlash
- http so'rovlari bilan ishlash
- GUI(grafik interfeys)
- Web ssenariy tuzish
- FTP bilan ishlash
- Rasmli audio video fayllar bilan ishlash
- Robot texnikada
- Matematik va ilmiy hisoblashlarni programmalash

Pythonni katta proyektlarda ishlatish mumkin. Chunki, uni chegarasi yo'q, imkoniyati yuqori. Shuningdek, u sodda va universalligi bilan programmalash tillari orasida eng yaxshisidir.

### **Python tili sintaksisi, asosiy operatorlari.**

### **Python tili sintaksisi o'zi kabi sodda**

• Satr oxiri instruksiyaning oxiri hisoblanadi (nuqta vergul shart emas)

• Har bir qator boshidagi bo'sh joy(oτ c τ y muhim ahamiyatga ega. Kiritilgan amallar bo'sh joylarning kattaligiga qarab bloklarga birlashadi. Bo'sh joy istalgancha bo'lishi mumkin asosiysi bitta kiritilgan blok chegarasida bo'sh joy bir xil bo'lishi kerak. Noto'g'ri qo'yilgan bo'sh joylar xatolik yuz berishiga olib kelishi mumkin. Bitta probel bilan bo'sh joy hosil qilish yaxshi qaror emas uni o'rniga to'rtta probel yoki Tab belgisini ishlatish kerak.

• Pythonga kiritilgan amallar bir xil shablonda yoziladi. Bunda asosiy amal ikki nuqta bilan tugatiladi va uning orqasidan kiritilgan blok kodi ham joylashadi. Odatda, asosiy amalning ostidagi satr bo'sh joy bilan ajratiladi.

#### **Bir nechta maxsus holatlar**

• Bazan bir nechta amalni bitta satrga nuqtali vergul bilan ajratgan holda yozish mumkin.

#### $a = 1$ ;  $b = 2$ ; print(a, b)

Buni ko'p ham qo'llamang! Yaxshisi bunday qilmang, o'qishga noqulay.

• Bitta amalni bir nechta satrga yozish mumkin faqat aylana, to'rtburchak va figurali qavslardan foydanish kerak.

**if** ( $a == 1$  and  $b == 2$  and

 $c == 3$  and  $d == 4$ :

**print('spam'\*3)** 

**Kalit so'zlar** 

**False – yolg'on.** 

**True - rost.** 

**None - "bo'sh" obyekt.** 

**and – mantiqiy VA amali.** 

**with / as – konteks menejeri.** 

**break –tsikldan chiqish.** 

**class – metod va atributlarda iborat.** 

**continue – tsikldan keyingi iteratsiyaga o'tish.** 

**def – funksiyani aniqlash.** 

**del – obyektni yo'qotish.** 

**elif – aks holda, agar.** 

**else – for/else yoki if/elsega qarang.** 

**for – for tsikli.** 

**from – moduldan bir nechta funksiyani import qilish.** 

**if - agar.** 

**import – moduldan import.** 

**is –xotirani bitta joyida 2 ta obyektni jo'natsa bo'ladimi.** 

**lambda –yashirin funksiyani aniqlash.** 

**not –mantiqiy inkor amali.** 

**or –mantiqiy Yoki amali.** 

**while – while tsikli.** 

### **Komentariy**

Kommentariy. Kommentariy # simvolidan keyin yoziladi va dastur kodini o'qiyotgan dasturchi uchun eslatma bo'lib xizmat qiladi. Misol uchun:

**print('salom dunyo!') # print — bu funksiya** 

yoki:

### **# print — bu funksiya**

### **print('salom dunyo! ')**

Komentariy dastur kodini o'qiyotganlar uchun foydali bo'ladi va dastur nima qilishini oson tushunishga yordam beradi. Unga yechimdagi muhim joylarni, muhim bo'lgan qismlarni yozish mumkin.

### **O'zgaruvchilar**

Biror ma'lumotni saqlash va uning ustida turli amallarni bajarish uchun bizga o'zgaruvchilar yordam beradi. O'zgaruvchining qiymati, o'z nomi bilan aytib turibdiki, o'zgarishi mumkin. Unda xohlagan qiymatni saqlash mumkin. O'zgaruvchilar kompyuter xotirasidagi joy bo'lib, u yerda siz biror ma'lumotni saqlaysiz. O'zgaruvchining konstantadan farqi, o'zgaruvchiga dastur ishlashi davomida (run time) murojaat qilib, uning qiymatini o'zgartira olamiz. Konstantaga esa oldindan ma'lum bir qiymat beriladi va bu qiymatni o'zgartirib bo'lmaydi.

### **O'zgaruvchilarni nomlashda quyidagi qoidalarga amal qilish kerak:**

• O'zgaruvchining birinchi belgisi alifbo harfi (ASCII simvollari katta va kichik registrda ) yoki " " (ostki chiziq) simvoli bo'lishi mumkin.

• O'zgaruvchilarning qolgan qismi harflardan (ASCII simvollari katta va kichik registrda), " " (ostki chiziq) simvoli va raqamlardan(0-9) tashkil topishi mumkin.

• O'zgaruvchilar nomlashda katta va kichik registrlar farqlanadi. Masalan, myname va myName – bular boshqa-boshqa o'zgaruvchi hisoblanadi.

• O'zgaruvchilarni to'g'ri nomlashga misollar: i, \_my\_name, name\_23, a1b2\_c3

• O'zgaruvchilarni noto'g'ri nomlashga misollar: 2things, ' ', my-name, >a1b2\_c3 va "o'zgaruvchi qo'shtirnoqda"

O'zgaruvchi va konstantalarni qo'llanishiga misol:

```
i = 5print(i) 
i = i + 1print(i) 
s = "'Bu ko'p qatorlik satr. 
Bu uning ikkinchi qatori."' 
print(s) 
Natija: 
5 
6 
Bu ko'p qatorlik satr. 
Bu uning ikkinchi qatori. 
Yuqoridagi misolda dastlab biz 5 konstanta qiymatini '=' operatori yordamida i 
o'zgaruvchiga o'zlashtirib olamiz.
```
 $i = 5$ 

so'ng i o'zgaruvchi qiymatini print funksiyasi orqali ekranga chop etamiz.

# **print(i)**

i o'zgaruvchining qiymatiga 1 qo'shamiz va o'zgaruvchining o'ziga saqlaymiz. So'ng i o'zgaruvchining qiymatini chop etamiz.

## $i = i + 1$

## **print(i)**

Yuqoridagi kabi satr konstanta qiymatini s o'zgaruvchiga biriktiramiz va shundan so'ng uni chop etamiz.

### **s = "'Bu ko'p qatorlik satr.**

Bu uning ikkinchi qatori."'

### **print(s)**

Eslatma: O'zgaruvchilar oddiy qiymat biriktirish bilan ishlatiladi. Hech qanday oldindan e'lon qilib qo'yish talab etilmaydi.

### **Operatorlar va ifodalar**

Dasturdagi ko'p amallar (mantiqiy qatorlar) ifodalardan tashkil topgan. Bunga oddiy misol: 2 + 3. Ifodani operatorlar va operandlarga ajratish mumkin. **Operator** – bu biror amalni bajaruvchi va simvol yordamida yoki zaxiraga olingan so'zlar yordamida ifodalanadigan funksional operatorlar qiymatlar ustida biror amalni bajaradi va bu qiymatlar operatorlar deyiladi. Bizning xolatda 2 va 3 – bu operatorlar.

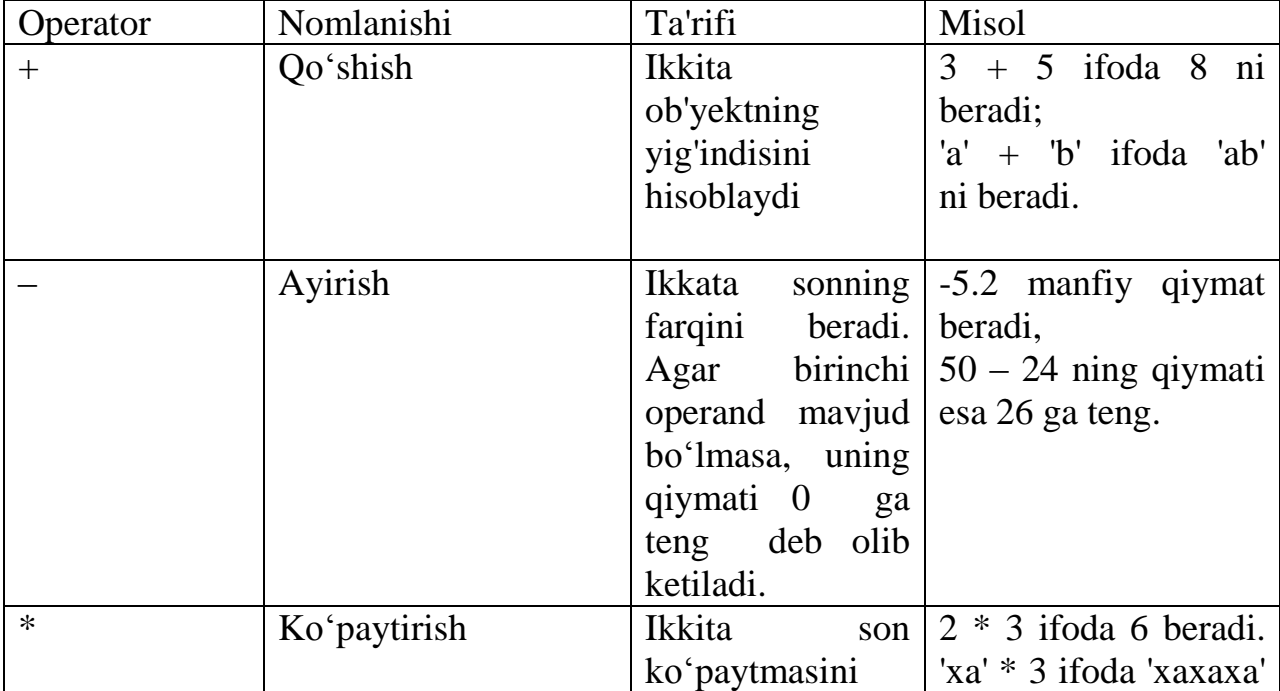

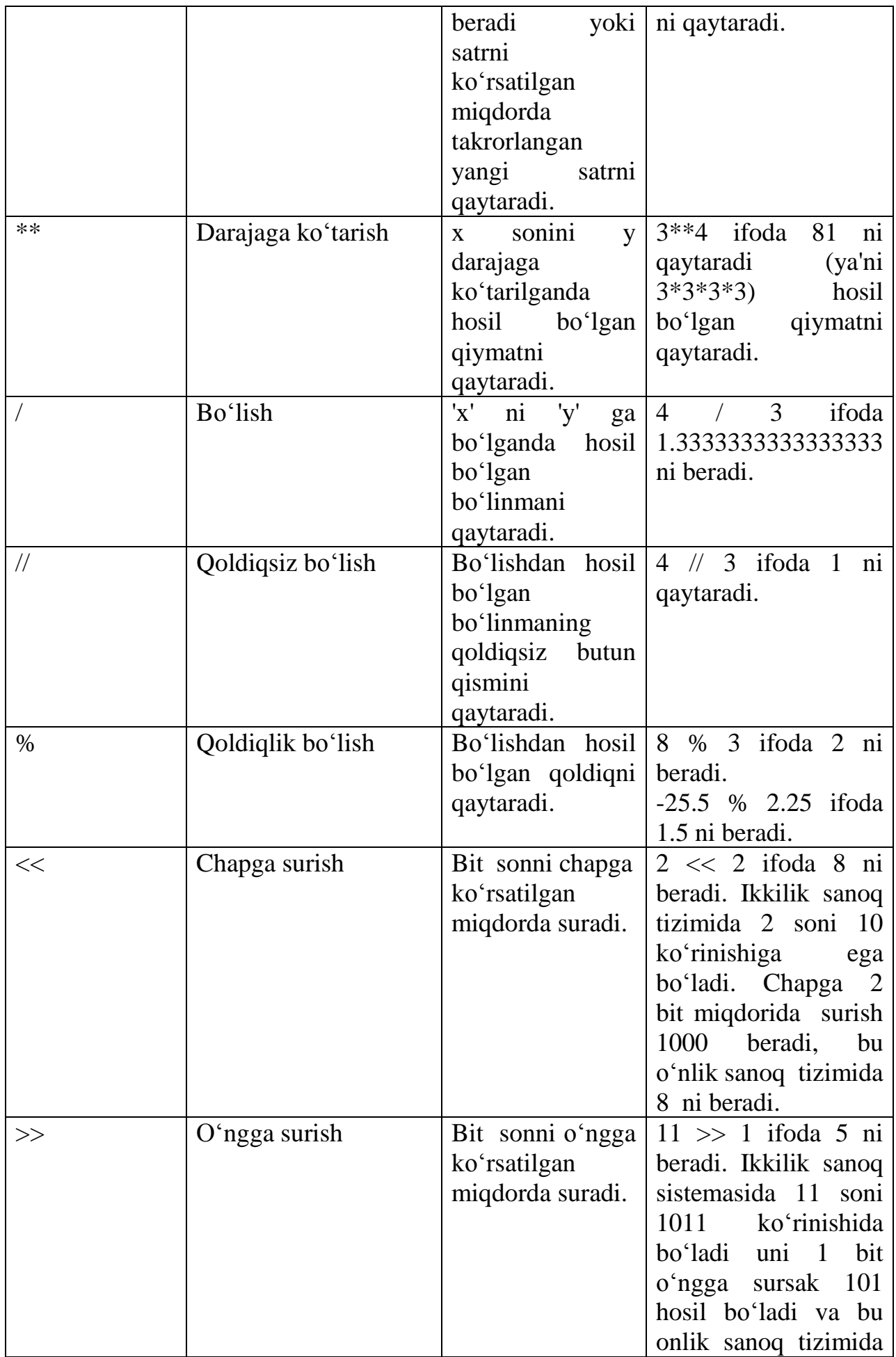

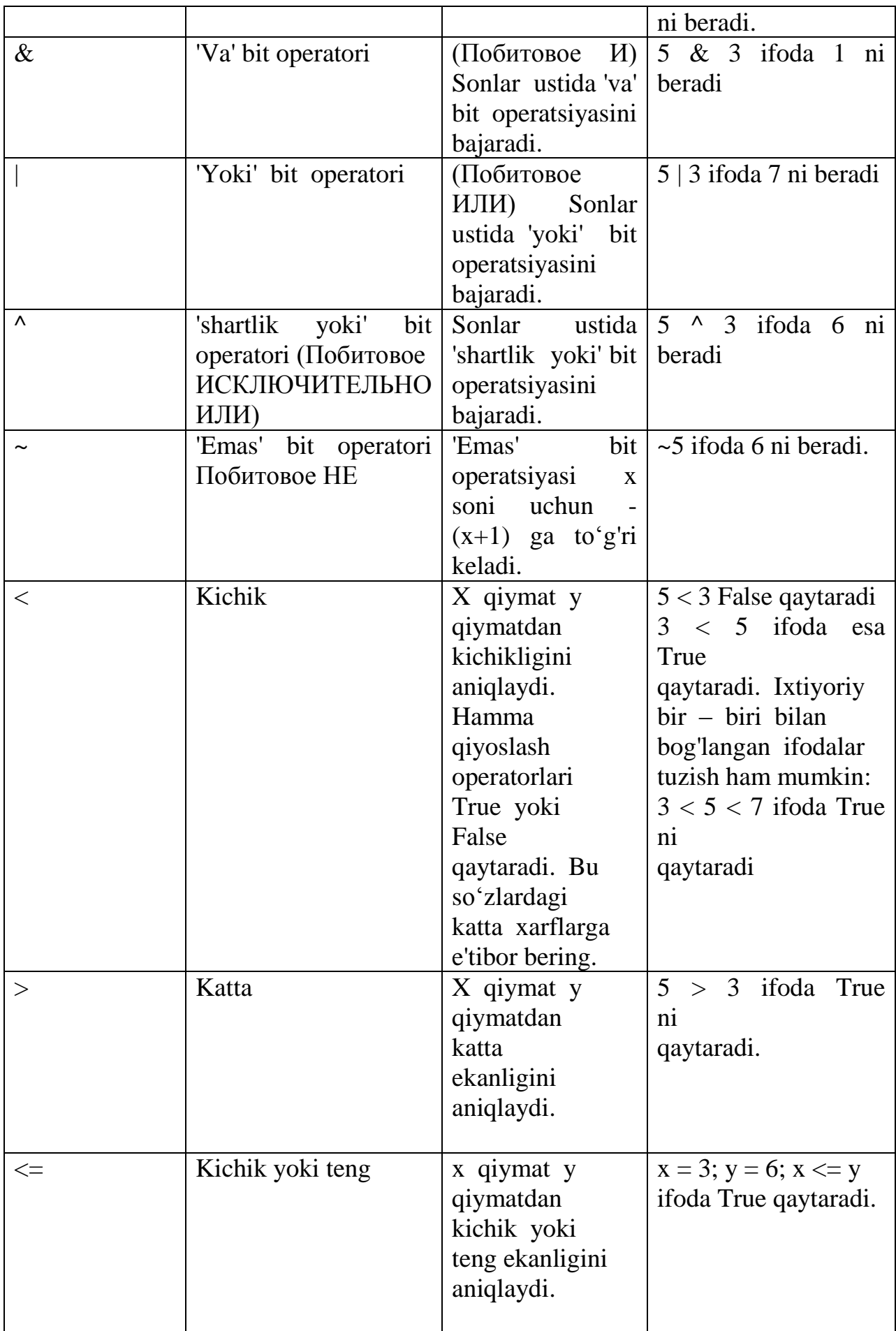

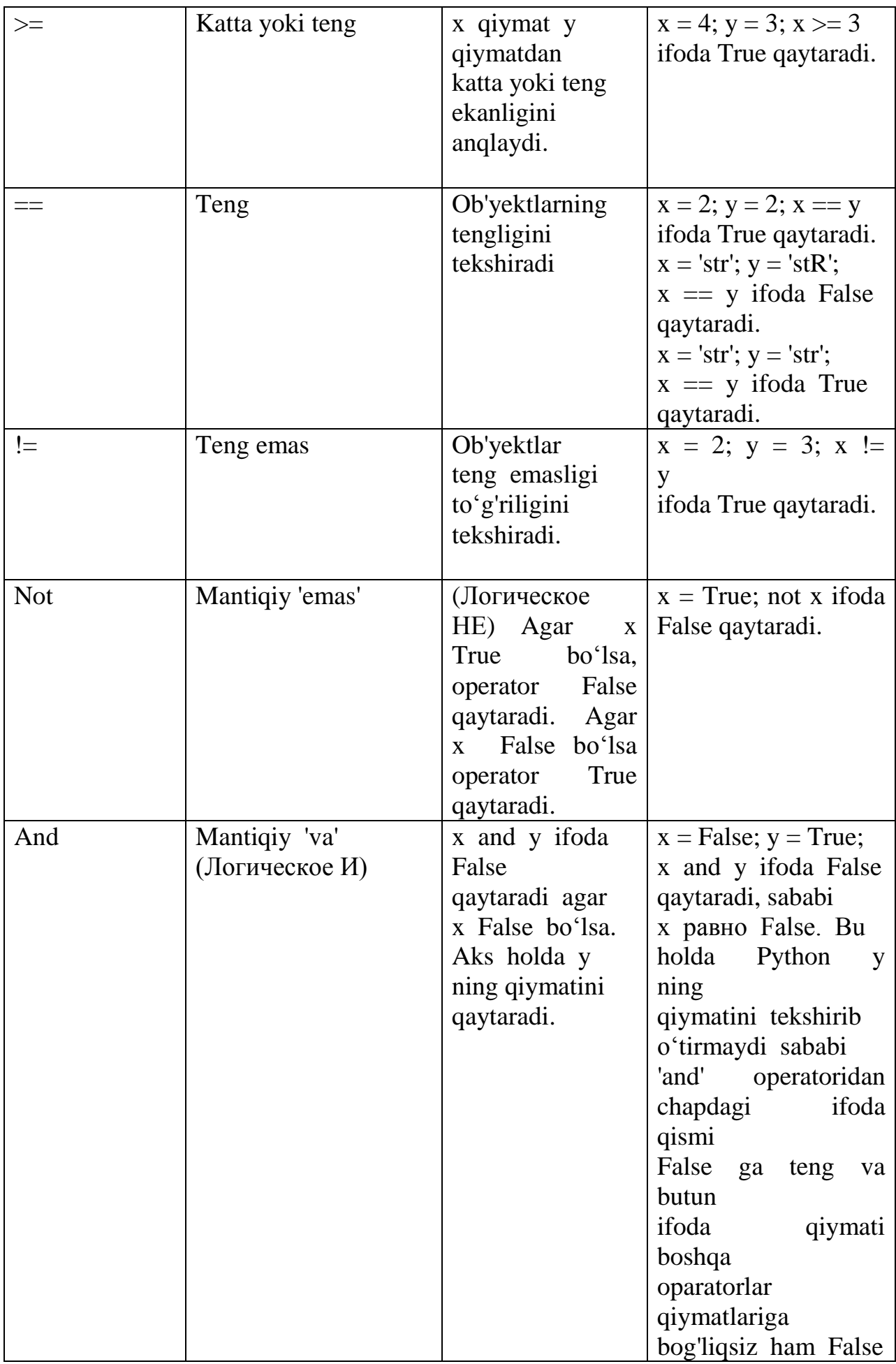

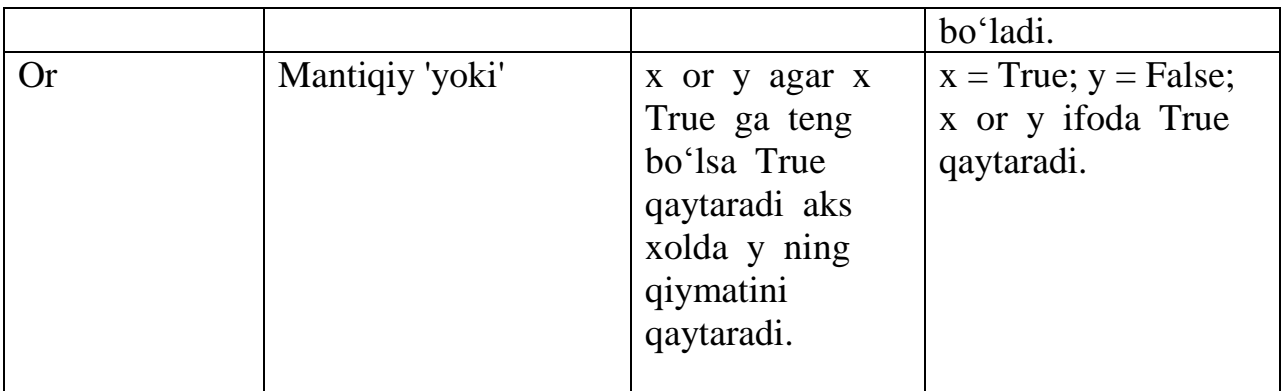

1.2.1-chizma. Operatorlar va ularning qo'llanilishi

Operatorlar va ularning qo'llanilishini qisqacha ko'rib chiqamiz. Misol uchun, arifmetik ifodalarini tekshirib ko'rish uchun interaktiv interpretatordan foydalanishimiz mumkin. Python interpretatori xuddi kalkulator kabi ishlaydi.

```
>>\frac{2+3}{2}5
>> 10.5 - 2.0B.5>> 15-3
12>>> 8*9
72>> 25/3
8.33333333333334
>>> 8**150
29073548971824275621972952315520181374145654427492722411259607967225571524535916
93304764202855054262243050086425064711734138406514458624
>> 36%5
\mathbf{1}>> 36//5
ŋ.
```
### **Matematik amallar va o'zlashtirishlarni qisqacha yozish**

### **Matematik amallar va o'zlashtirishlarni qisqacha yozish**

Ko'pincha bir o'zgaruvchi ustida biror matematik amal bajarib, natijani o'sha o'zgaruvchining o'ziga o'zlashtirish zaruriyati tug'iladi. Bu holda amallarni qisqacha yozish mumkin. Siz

 $a = 2$ ;  $a = a * 3$  ni quyidagicha yozishingiz mumkin:

 $a = 2$ ;  $a^* = 3$ 

### **Amallar bajarilish ketma-ketligi**

2 + 3 \* 4 ifodada qaysi amal birinchi bajariladi: qo'shishmi yoki ko'paytirish?Matematika fanida ko'paytirish birinchi bajarilishi ko'rsatilgan. Demak, ko'paytirish operatori qo'shish operatoriga qaraganda katta prioritetga(muhimlik darajasiga) ega. Quyidagi jadvalda Python operatorlari prioriteti ko'rsatilgan. Bunda yuqoridan pastga qarab Python operatorlari prioriteti oshib boradi. Bu shuni anglatadiki, ixtiyoriy ifodada Python oldin eng quyidagi operatorlarni hisoblaydi va keyin esa yuqoridagilarini. Amaliyotda esa amallarni qavslar bilan aniq ajratish tavsiya etiladi. Bu dastur kodini oson o'qishga yordam beradi.

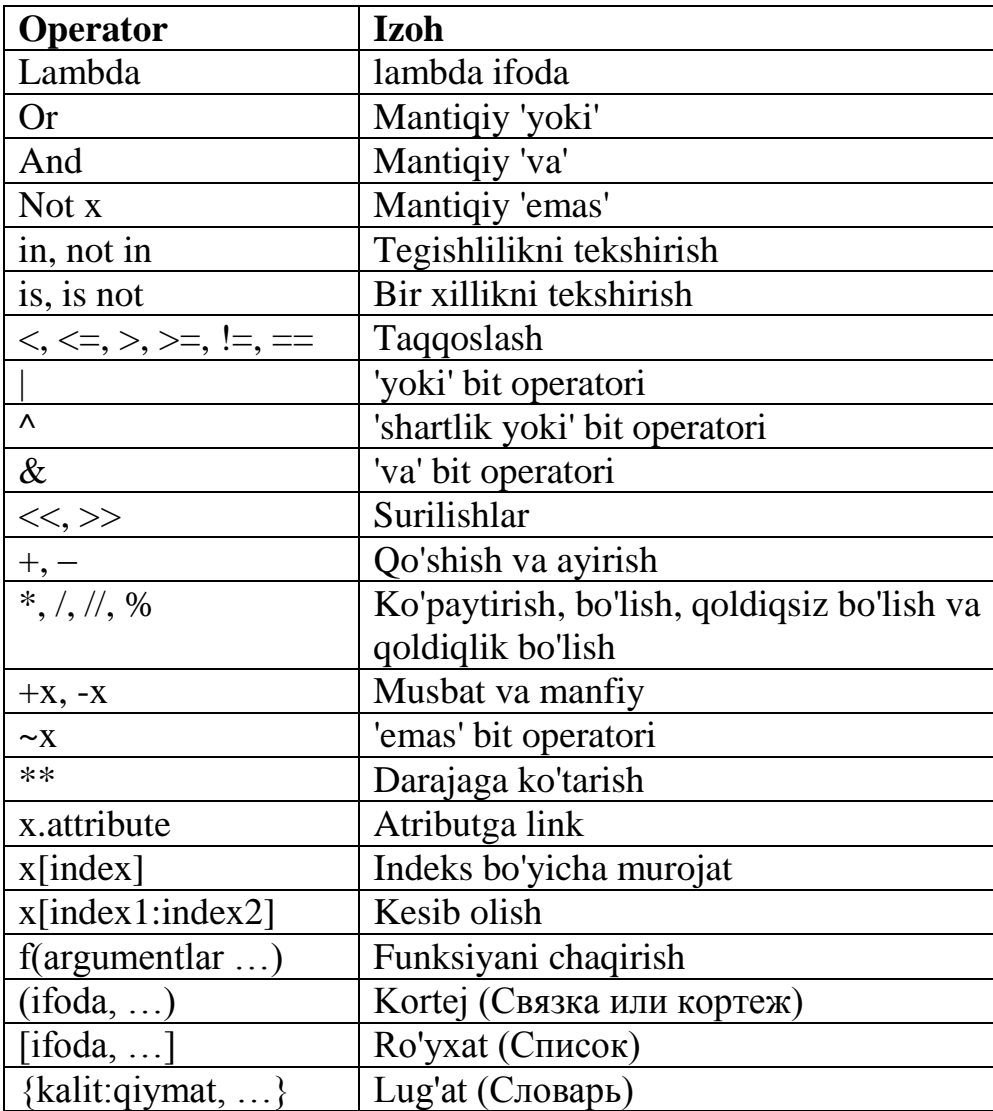

Bu jadvalda bir xil prioritetga ega bo'lgan operatorlar bir qatorda joylashgan. Misol uchun '+' va '-'.

#### **Hisoblash tartibini o'zgartirish**

Ifodalarni o'qishni osonlashtirish uchun qavslarni ishlatish mumkin. Misol uchun,  $2 + (3 * 4)$  ni tushunish oson operatorlar prioriteni bilish lozim bo'lgan 2 + 3 \* 4 ifodadan ko'ra. Qavslarni o'ylab ishlatish kerak. Ortiqcha qavslarni ishlatishdan saqlaning. Misol uchun:  $(2 + (3 * 4))$ .

Qavslarni ishlatishni ya'na bir afzalligi hisoblash tartibini o'zgartirish imkonini beradi. Misol uchun, qo'shish amalini ko'paytirish amalidan birinchi bajarish kerak bo'lsa, quyidagicha yozish mumkin:

 $(2 + 3) * 4$ .

#### **If- shart operatori.**

**If** operatori shartni tekshirish uchun ishlatiladi. Pythonda shart operatorini bir necha xil ko'rinishi mavjud:

1. **if (mantiqiy ifoda):-** shart operatorining bu ko'rinishi mantiqiy ifoda rost bo'lgan holda qandaydir kod bajarilishi uchun ishlatiladi.

2. **if (mantiqiy ifoda):…else**-shart operatorining bu ko'rinishida mantiqiy ifoda rost bo'lsa, birinchi ifodalar bloki bajariladi(bu blok **"if-blok"** deb nomlanadi), aks holda keyingi ifodalar bloki bajariladi(bu blok **"else-blok"** deb nomlanadi).

3. **if (mantiqiy ifoda):…elif(mantiqiy ifoda):…else-** shart operatorining bu ko'rinishida oldingi shart yolg'on bo'lganda keyingi shart tekshiriladi. Bu ifoda o'zida ikkita bir-biriga bog'liq bo'lgan **if else-if else** ifodani bir ifodada **if elif else** saqlaydi. Bu dasturni o'qishni osonlashtiradi.

### **Pythonda rostlikka tekshirish**

- Har qanday nolga teng bo'lmagan son yoki bo'sh bo'lmagan obyekt-rost
- Nol yoki bo'sh obyekt-yolg'on
- Taqqoslash amallari True yoki False qiymat qaytaradi
- Mantiqiy operatorlar and va or rost yoki yolg'on obyekt-operandni qaytadi

### **Mantiqiy operatorlar:**

X and Y Rost, agar x va y ham rost bo'lsa X or Y Rost, agar x yoki y dan bittasi rost bo'lsa Not X

Rost, agar x yolg'on bo'lsa While sikl operatori While operatori quyidagi umumiy ko'rinishga ega: While sikl operatorining ishlash tartibi Agar (shart) rost (true) qiymatga ega bo'lsa, sikl\_tanasi bajariladi. Qachonki shart yolg'on (false) qiymatga teng bo'lsa sikl tugatiladi. Agar (shart) true qiymatga ega bo'lmasa sikl tanasi biror marta ham bajarilmaydi.

#### **For operatori**

Python dasturlash tilida for operatori C va Paskal dasturlash tillarida qo'llanishidan farq qiladi. Python da for operatori biroz murakkabroq, lekin while sikliga qaraganda ancha tezroq bajariladi. For…in operatori obyektlar ketmaketligida iteratsiyani amalga oshiradi, ya'ni bu sikl har qanday iteratsiya qilinadigan obyekt bo'ylab o'tadi(satr yoki ro'yxat bo'ylab) va har bir o'tish vaqtida sikl tanasini bajaradi.

Range() va xrange funksiyasi

Agar dasturda sonlarni ketma-ket chiqarish kerak bo'lsa range() funksiyasidan foydalaniladi. U arifmetik progressiyaga asoslangan ro'yxat tuzadi.

 $\gg$  range(10)

[0, 1, 2, 3, 4, 5, 6, 7, 8, 9]

Range(10) funksiyasi 10 ta elementdan iborat bo'lgan ro'yxat tuzadi. Bunda yuqori chegara sifatida 10 beriladi, lekin u yaratilgan ro'yxat ketma-ketligiga kirmaydi. Shuningdek funksiyaga quyi chegara va qadamni ham berish mumkin.

```
\gg range(5,10)
[5, 6, 7, 8, 9] 
\gg range(0,10,3)[0, 3, 6, 9]
\gg range(-10,-100,-30)
[-10, -40, -70]
```
Ketma-ketlik indekslarini tanlash uchun range() va len() funksiyalarini birgalikda ishlating.

#### **Foydalanish uchun adabiyotlar**

- 1. Дмитрий Мусин. Самоучитель Python. 2015 г
- 2. К.Ю. Поляков, В.М. Гуровиц. Язык Python в школьном курсе

информатики – М.: Издательский дом МЭИ, 2011. – 424.

- 3. Г.Россум, Ф.Л.Дж.Дрейк, Д.С.Откидач. Язык программирования Python
- 4. К.Ю. Поляков, Е.А. Еремин. Информатика, 10 класс.
- 5. Марк Лутц. Программирование на Python. 1995г.
- 6. Девид Бизли. Python -Санкт-Петербург: МЭИ, 2008. Часть III.
- 7. Сергей Лебедев. Модули и пакеты
- 8. Прохоренок Н.А. Python.Самое необходимое. Санкт-Петербург:

БХВ-Петербург, 2011, –416 с.

### **Internet manbalari manzili**

9. www.python.org

- 10. www.uhlib.ru
- 11. ww.dasturchi.uz

#### **ABDUYEV SHEROZ BOBIROVICH**

# **Algoritmlash va dasturlash, python dasturlash tili**

Terishga berildi:\_\_\_\_\_\_\_\_\_\_\_\_ Bosishga ruxsat etildi:\_\_\_\_\_\_\_\_\_\_ Ofset bosma qog'ozi. Qog'oz bichimi 60x80 1/16 «Times» garniturasi. Ofset bosma usuli. 1 bosma taboq. Adadi: 50 nusxa.

Buyurma №\_\_\_\_\_

Samarqand viloyati pedagoglarni yangi metodikalarga o'rgatish milliy markazi bosmaxonasida chop etildi. Samarqand shahar, Boysunqur ko'chasi 3-uy.